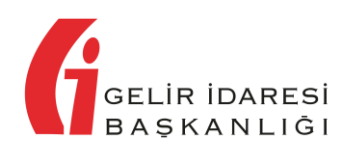

## **e-DEFTER SAKLAMA UYGULAMASINA İLİŞKİN BERAT DOSYALARININ İKİNCİL KOPYALARININ KONTROL EDİLECEĞİ EKRAN KULLANIMA AÇILMIŞTIR**

e-Defter Saklama Uygulamasına ilişkin, mükelleflerimizin yüklemiş oldukları e-Defter dosyaları ile bunlara ilişkin GİB onaylı berat dosyalarının ikincil kopyalarını kontrol edebilecekleri ekran kullanıma açılmıştır.

Söz konusu ikincil kopyalar, Mali Mühür / Elektronik İmza ile <https://uyg.edefter.gov.tr/edefter/> linkinden e-Defter Uygulamasına giriş yapılmak suretiyle, "e-Defter Saklama Listesi" menüsünden dönem seçerek görüntülenebilir.

**Kaynak:** 05.02.2021

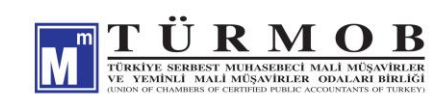